# mysql 基础篇之查询

作者:branda2019wj

原文链接:https://ld246.com/article/1559007979725

来源网站:[链滴](https://ld246.com/member/branda2019wj)

许可协议:[署名-相同方式共享 4.0 国际 \(CC BY-SA 4.0\)](https://ld246.com/article/1559007979725)

### **一 单表查询**

# **例:比如有一张员工表**

**1 查询所有员工的信息**

#### **select \* from emp;**

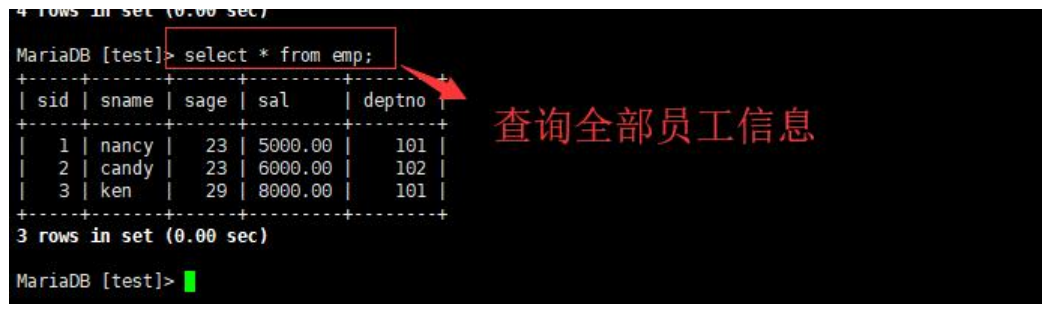

### **2 查询部门号为101的员工信息**

#### **select \* from emp where deptno =10;**

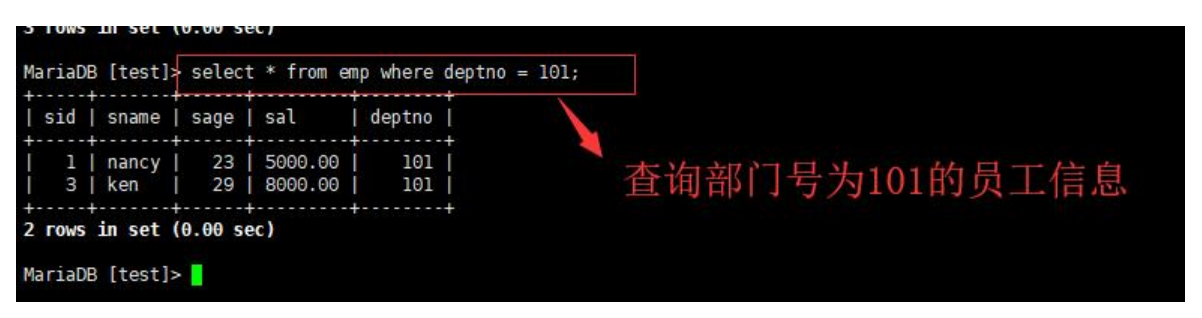

**3 只想要查询所有的部门号**

#### **select distinct deptno from emp;**

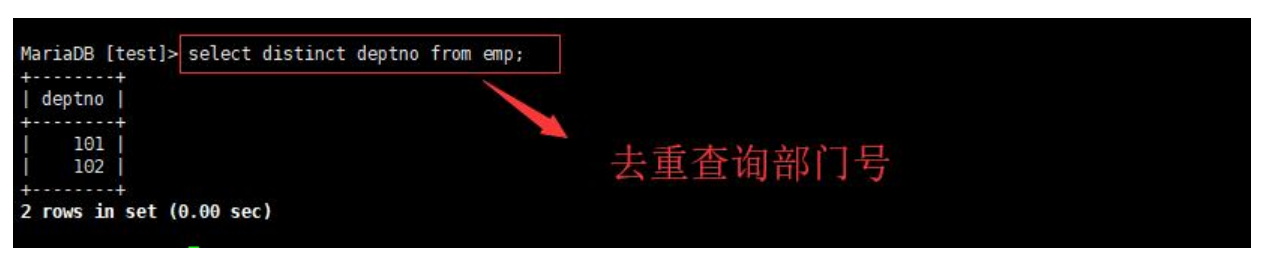

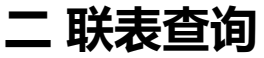

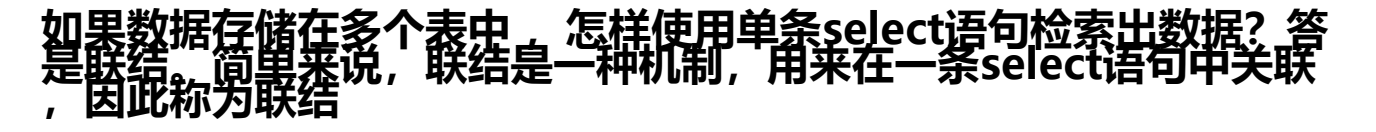

#### **例:联合表emp和department,查询sname、address和detel**

**select sname,address,detel from emp,department where emp deptno = department.deptno;**

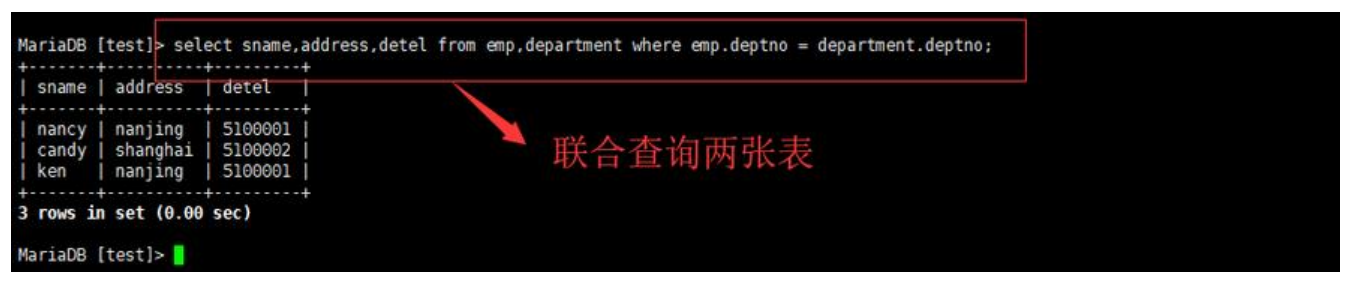

**三 内部联结--inner join**

#### **定义:进行连接的两个表对应的相匹配的字段完全相同的连接**

**例: select \* from emp inner join department on emp.deptno = department.deptno ;**

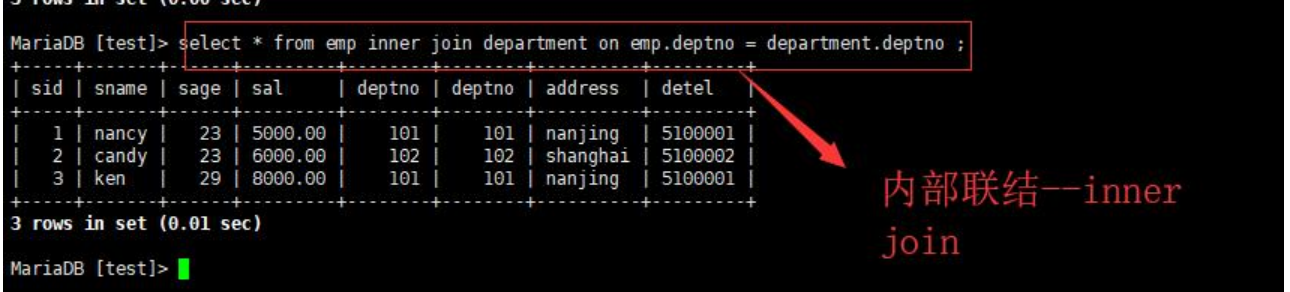

# **四 外连接--左连接和右连接**

**左连接:两个表进行左连接时,会返回左边表中的所有的行和右边表 与之相匹配的列值,没有相匹配的用空值代替。**

**例: select \* from emp left join department on emp.deptno = department.deptno;**

**右连接:两个表进行右连接时,会返回右边表中的所有的行和左边表 与之相匹配的列值,没有相匹配的用空值代替**

例: select \* from emp right join department on emp.deptno **= department.deptno;**

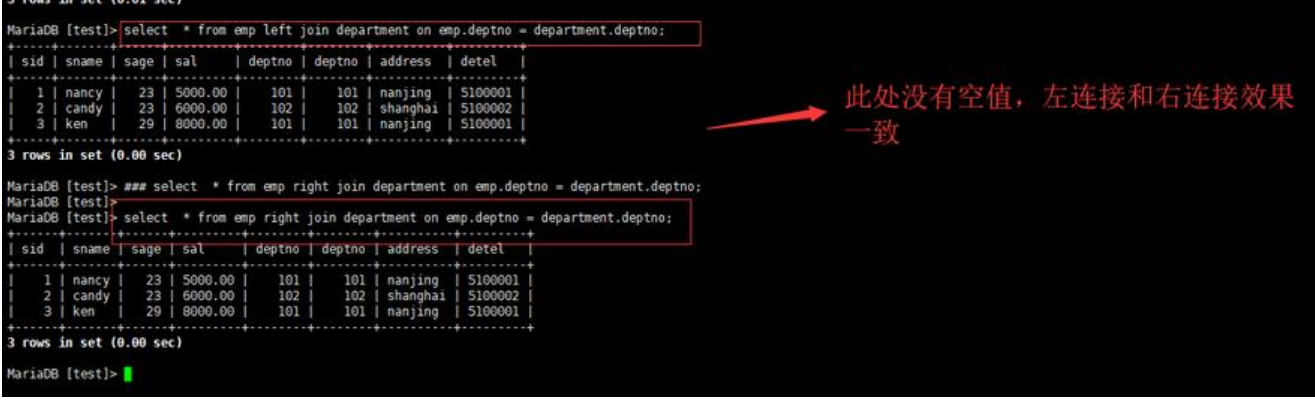

# **以上,over**

原创申明: 以上都是根据笔者个人经验总结, 仅供参考, 如需转载, 请注明出处